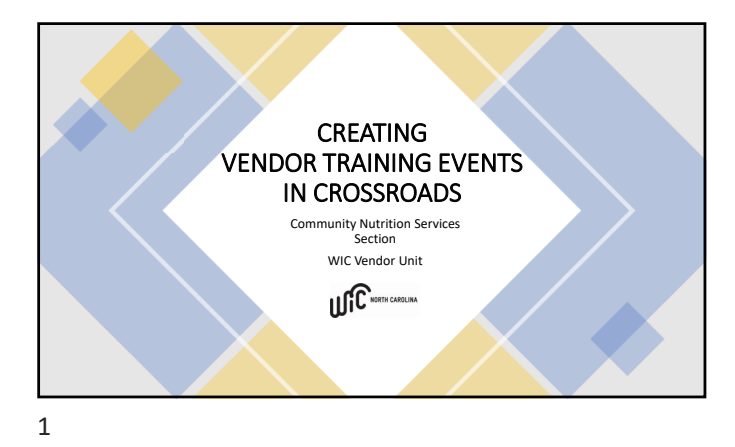

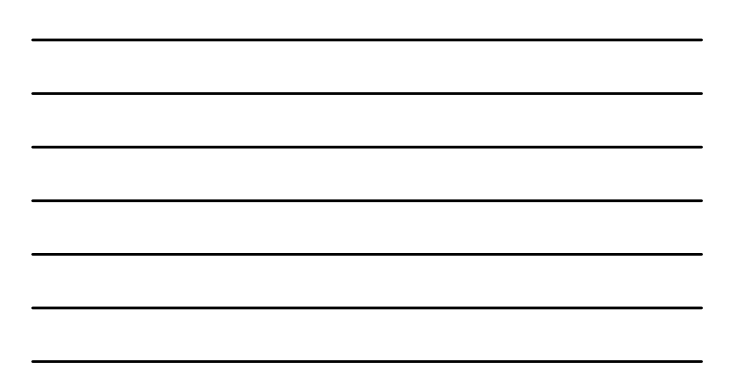

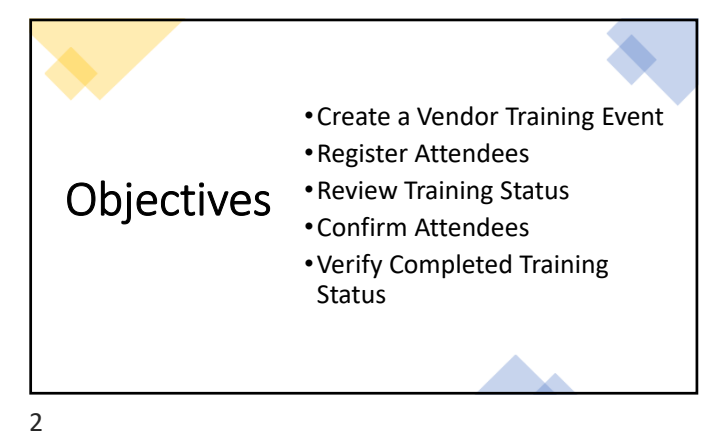

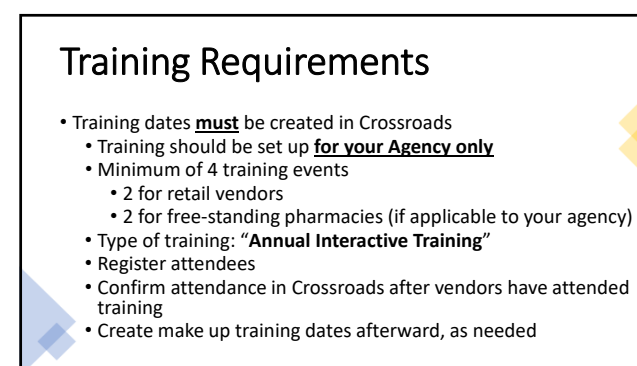

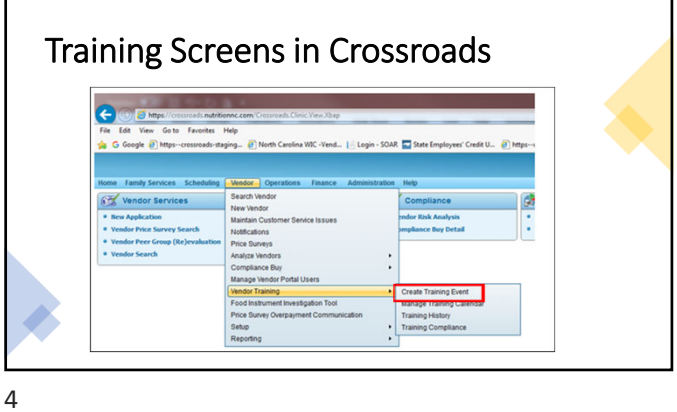

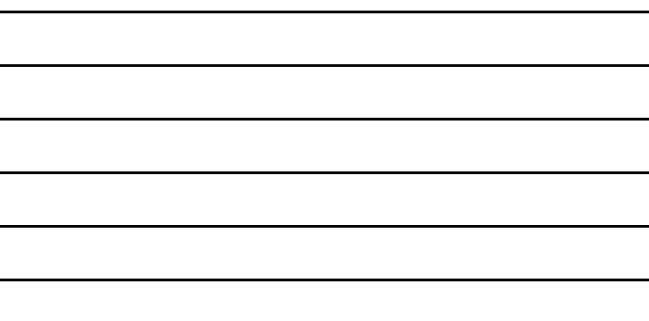

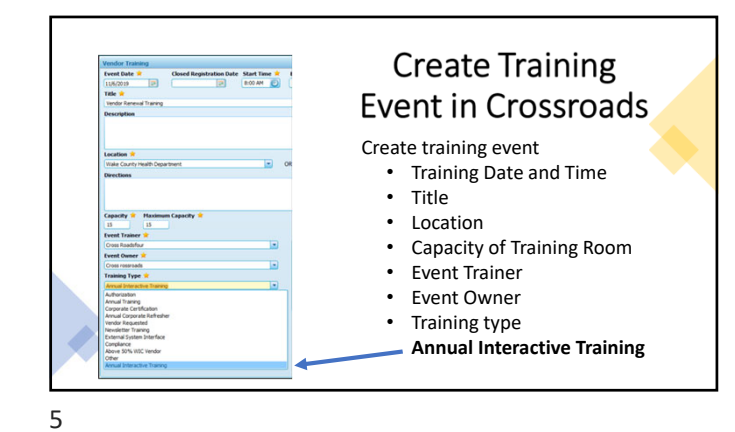

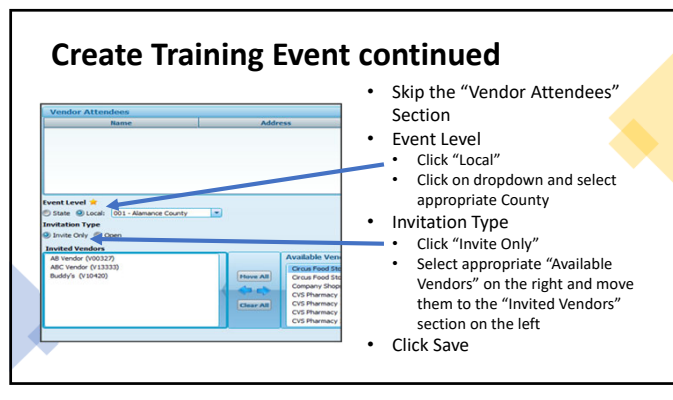

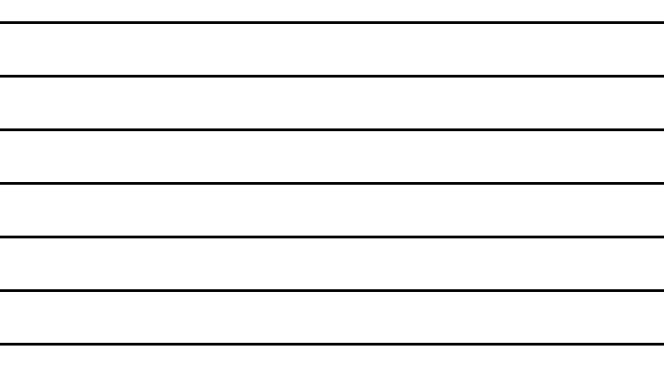

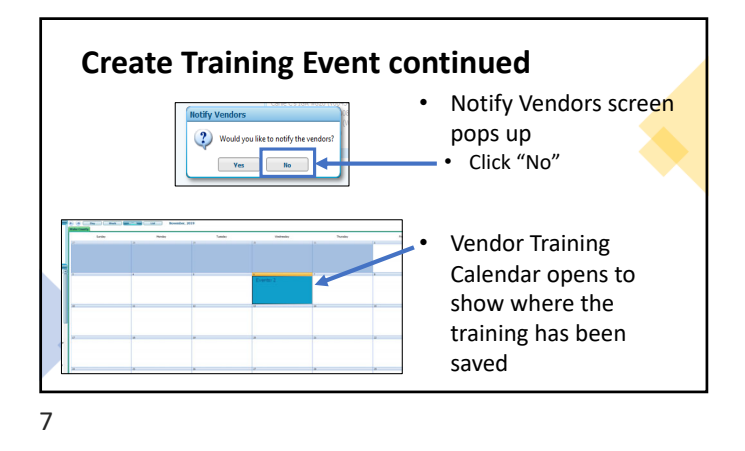

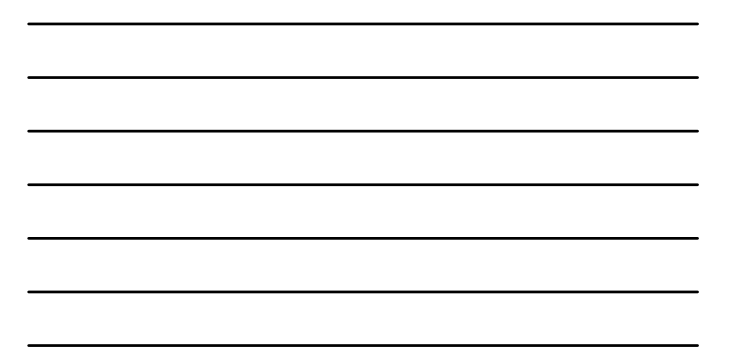

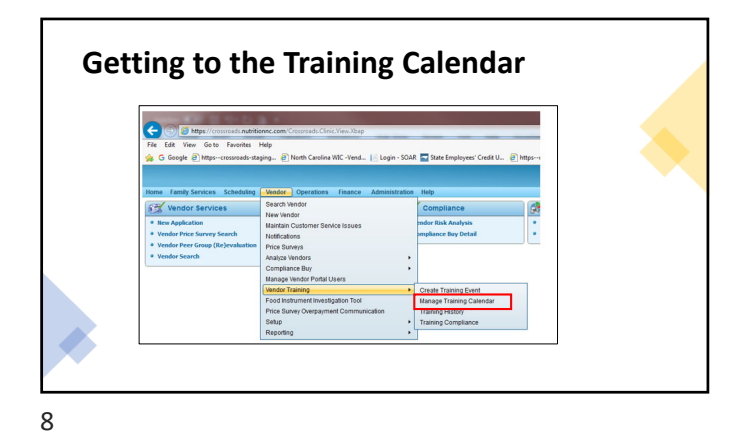

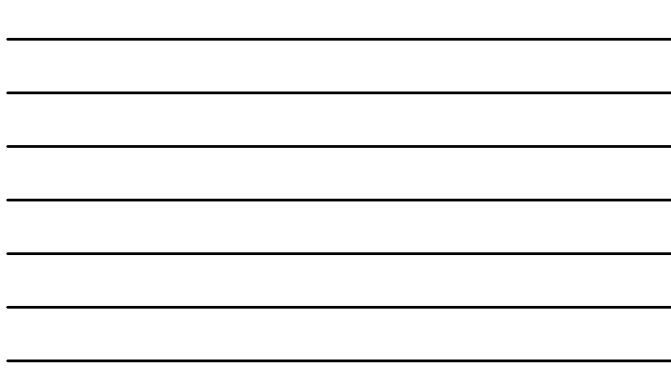

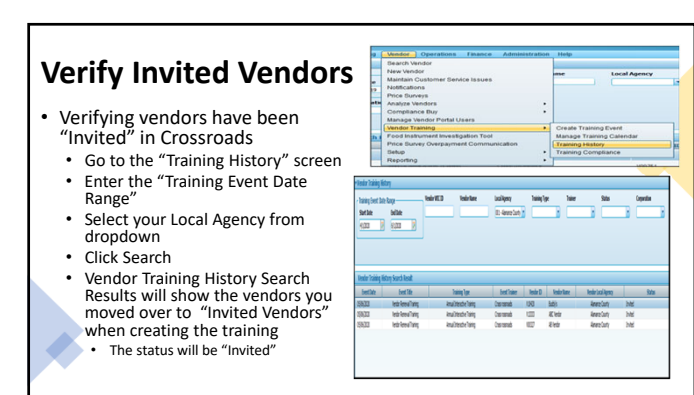

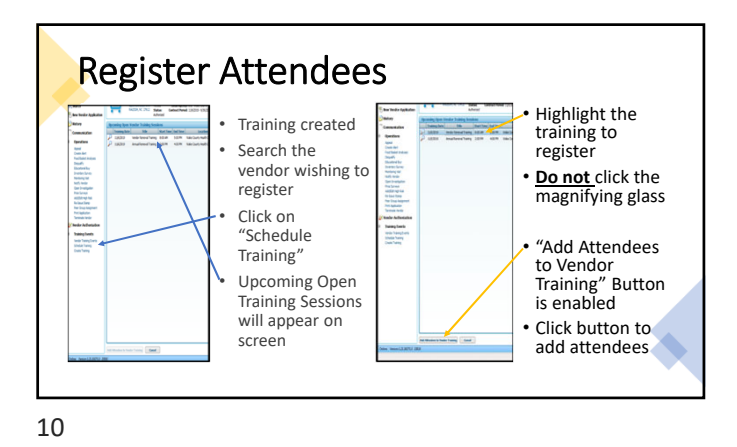

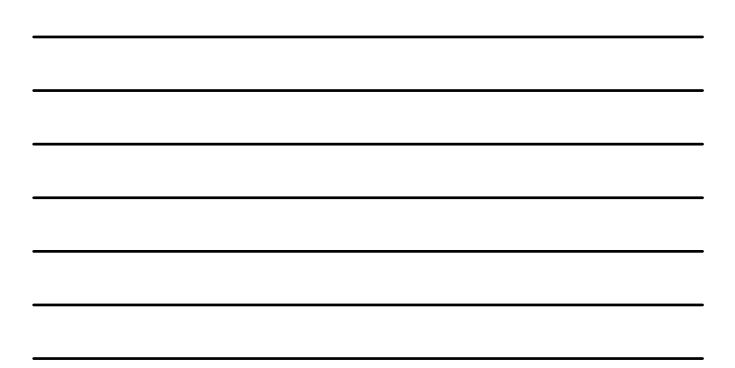

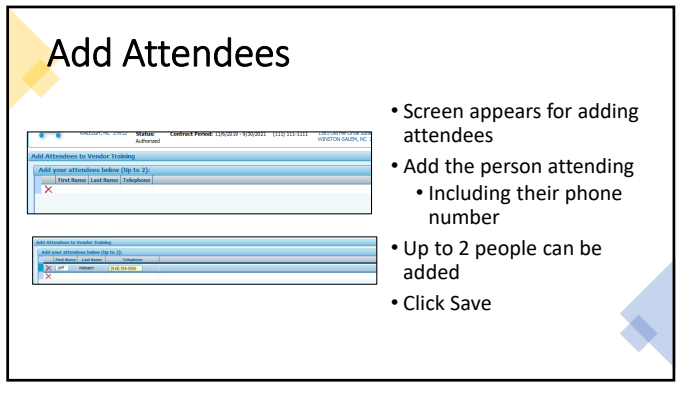

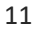

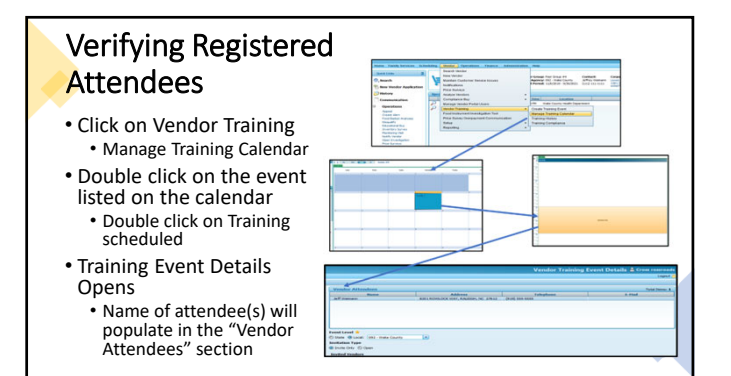

## **Registering Through the Vendor Portal**

- Vendors with Vendor Portal access can log in and see the training event that has been scheduled for their Local Agency
- Training Events scheduled as seen<br>through the Vendor Portal before training completed
- 
- Vendor can update the screen with<br>
 If they do not register through the<br>
 If they do not register an attendee here<br>
Vendor Portal, the Local Agency staff<br>
can register an attendee as shown in<br>
previous slides

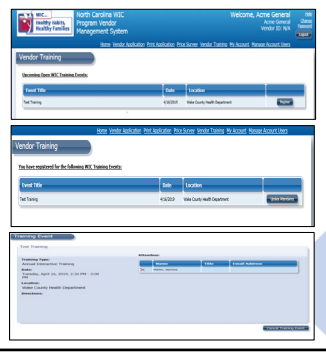

13

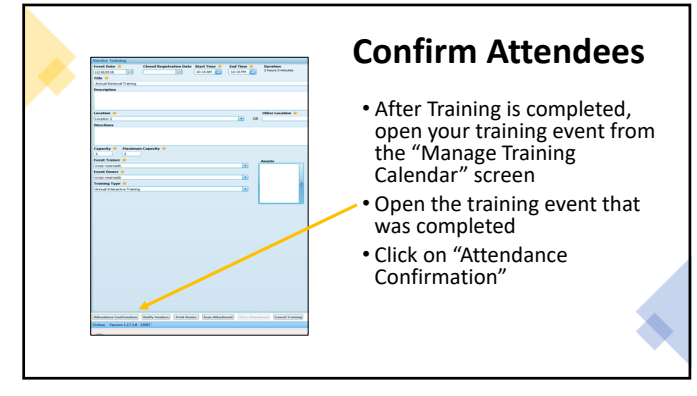

14

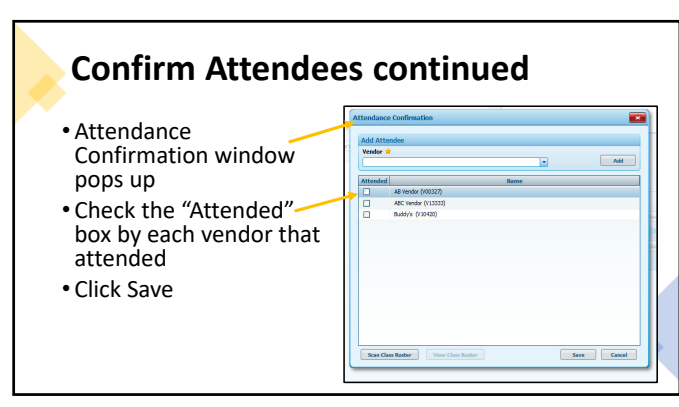

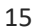

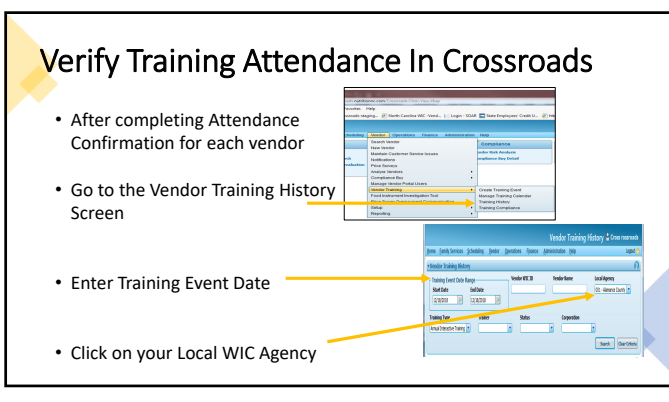

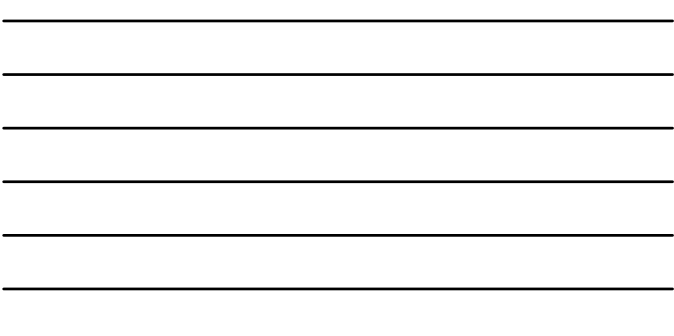

16

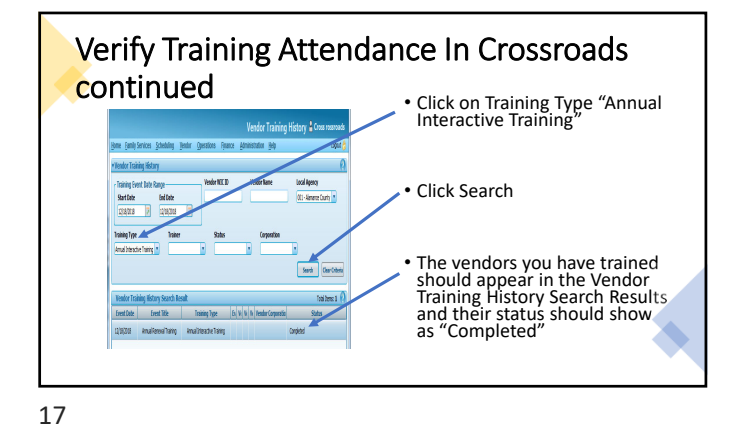

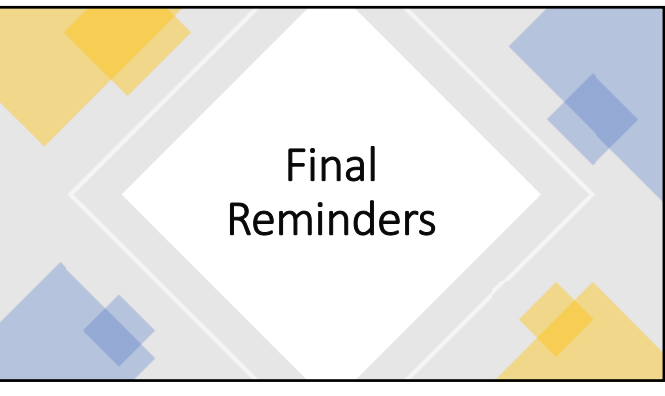

## Assurance of Civil Rights Compliance

The State Agency hereby agrees that it will comply with Tile Vi of the Goli Rights Act of 1964 (42 USC 2000d et seq.), Title IX of the Kinamizm Control (42 USC 2000), All protections and the Michael Education of the Vi of

This assumes is given in consideration of and for the purpose of obtaining any and all federal financial assistance, grants, and loans of education and interest in property, the detail of Federal infection and the performe this assurance.

19

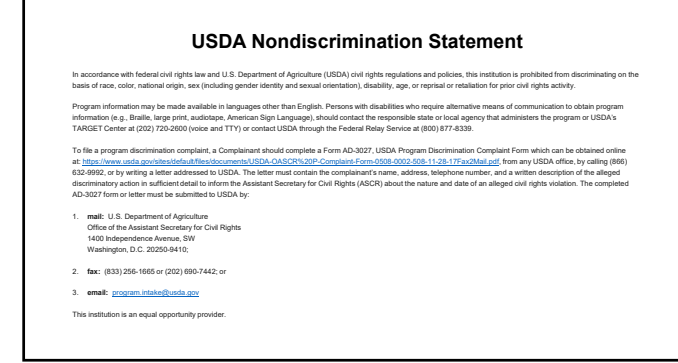

20